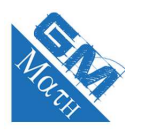

## **MATHEMATIQUES Les statistiques : entraînement savoir-faire (corrigé)**

# **Exercice 1**

**1.** Calculer la moyenne de chacune des séries statistiques suivantes :

**a.** 12: 25: 8: 13: 15: 5.

 $\overline{x} = \frac{12 + 25 + 8 + 13 + 15 + 5}{6}$  $\frac{13 + 13 + 3}{6} = 13.$ 

La moyenne de cette série est 13.

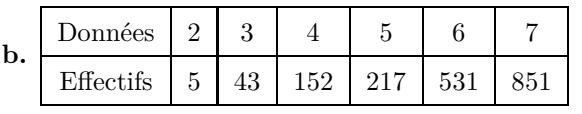

$$
\overline{x} = \frac{5 \times 2 + 43 \times 3 + 152 \times 4 + 217 \times 5 + 531 \times 6 + 851 \times 7}{5 + 43 + 152 + 217 + 831 + 851} \simeq 6, 1.
$$

La moyenne de cette série est environ 6,1.

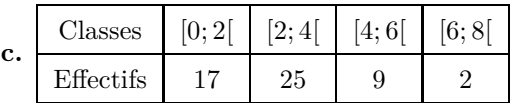

$$
\overline{x} = \frac{17 \times 1 + 25 \times 3 + 9 \times 5 + 2 \times 7}{17 + 25 + 9 + 2} \simeq 2,85.
$$

La moyenne de cette série est environ 2,85.

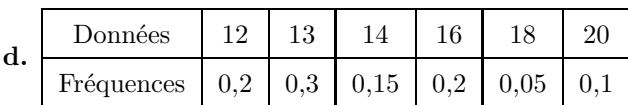

 $\overline{x}$  = 0*,* 2 × 12 + 0*,* 3 × 13 + 0*,* 15 × 14 + 0*,* 2 × 16 + 0*,* 05 × 18 + 0*,* 1 × 20 = 14*,* 5.

La moyenne de cette série est 14,5.

**2.** Dans une entreprise, il y a 28 cadres et 92 ouvriers. Le salaire moyen des cadres est de  $3\,120 \in$  et celui des ouvriers est de 1260 €.

Calculer le salaire moyen de l'ensemble des salariés de cette entreprise.

$$
\overline{x} = \frac{28 \times 3120 + 92 \times 1260}{28 + 92} = 1694.
$$

Le salaire moyen est de 1694 $\in$ .

#### www.mathGM.fr 1

### **Remarque**

Cet exercice permet de voir les différentes techniques pour calculer une moyenne : avec les effectifs, avec les fréquences, avec des classes .....

**Avec des classes**

Dans le cas d'un regroupement par classe, on prend comme valeur du caractère la valeur centrale de la classe. Par exemple, pour la classe [0 ; 2[, on prendra comme valeur 1. On fait comme si les 17 valeurs étaient égales à 1.

RA

## **Exercice 2**

**L'écart-type**

La moyenne et l'écart-type prennent en compte toutes les valeurs de la série et sont, de ce fait influencées par les valeurs extrêmes.

L'écart-type mesure la dispersion des valeurs autour de la moyenne : plus il est grand, plus les valeurs, plus les valeurs sont dispersées et moins la moyenne représente de façon significative la série.

1. On commence par calculer la moyenne 
$$
\bar{x} = \frac{2+3+4+8+9+12+13+41}{8} = 11, 5.
$$

On en déduit que la variance est :

$$
\sigma = \sqrt{\frac{(2-11,5)^2 + (3-11,5)^2 + (4-11,5)^2 + (8-11,5)^2 + (9-11,5)^2 + (12-11,5)^2 + (13-11,5)^2 + (41-11,5)^2}{8}}
$$
  

$$
\sigma = \sqrt{\frac{1110}{8}} = \sqrt{138,75}
$$

L'écart-type est  $\sigma = \sqrt{138, 75} \approx 11, 8$ .

**2.** On commence par calculer la moyenne 
$$
\overline{x} = \frac{4 \times 0 + 18 \times 1 + 6 \times 2 + 4 \times 3}{4 + 18 + 6 + 4} = 1,3125.
$$

On en déduit que l'écart-type est :

$$
\sigma = \sqrt{\frac{4 (0 - 1.3125)^{2} + 18 (1 - 1.3125)^{2} + 6 (2 - 1.3125)^{2} + 4 (3 - 1.3125)^{2}}{4 + 18 + 6 + 4}}
$$

$$
= \sqrt{\frac{22.875}{32}} \approx 0.8
$$

**3.** Utilisation de la calculatrice.

Pour obtenir l'écart-type, on entre dans List1 les valeurs. Dans List2 on entre les effectifs (dans **a.**, les effectifs sont tous égaux à 1, donc on n'écrit rien).

On entre dans le menu Calc  $(\overline{]] \otimes ]$  avec F2. On paramètre le Setup ( $\overline{3}$ ) comme ceci :

$$
\text{Pour a. } \begin{array}{ll}\text{IVar} & \text{IVar} & \text{IVar} \\ \text{IVar} & \text{IVar} & \text{IVar} \end{array} \qquad \text{et pour b. } \begin{array}{ll}\n\text{IVar} & \text{XList. :List1} \\
\text{IVar} & \text{IVar} & \text{IVar} \end{array} \qquad \text{(dans Freq, il faut metre List2).}
$$

Puis en choisissant 1Var  $(\overline{H^{UHR}})$  par F1, on obtient :

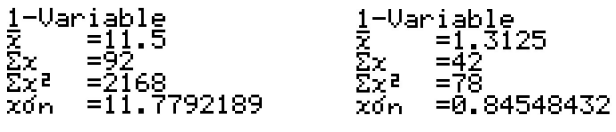

Et on retrouve les valeurs calculées à la main.

## **Exercice 3**

**1.** On trouve avec la calculatrice :

Pour Nabolos :  $\overline{x}_b \simeq 58, 8$  et  $\sigma_b \simeq 1, 4$ .

Pour Nanolos :  $\overline{x}_n \simeq 58, 9$  et  $\sigma_n \simeq 0, 6$ .

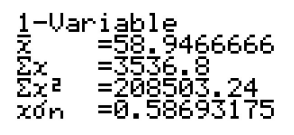

**2.** Les moyennes de ces deux coureurs sont pratiquement identiques. Donc on peut dire qu'en moyenne ils ont les mêmes performances.

En revanche, l'écart-type de Nonolos est beaucoup plus petit que l'écart-type de Nabolos. On peut dire que Nanolos est plus régulier dans ses courses que Nabolos.

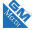

# **Exercice 4**

**1.**  $\bullet \frac{N}{2} = \frac{40}{2} = 20$ . On prend pour médiane la 20ième valeur de la série. C'est 21. Donc  $M = 21$ . 2 2 Cela signifie qu' au moins 50 % des salariés ont un salaire annuel inférieure ou égal à 21 000 e.

#### **Médiane**

On peut aussi prendre comme valeur médiane la demi somme de la 20ième et la 21ième valeur, c'est-à-dire :  $M = \frac{21 + 21}{8}$  $\frac{1}{2}$  = 21. Ce qui donne le même résultat. Parfois on obtient un résultat différent. Ce n'est pas grave. Les deux valeurs sont des médianes possibles. Pas de stress.

*N*  $\frac{N}{4} = \frac{40}{4}$  $\frac{18}{4}$  = 10.

On prend pour premier quartile, la valeur de rang 10. C'est 18. Donc  $Q_1 = 18$ . Cela signifie qu'au moins 25 % des salariés ont un salaire annuel inférieur ou égal à 18 000  $\epsilon$ . Et donc, au moins 75 % des salariés ont un salaire annuel supérieur ou égal à 18 000  $\in$ .

• 
$$
\frac{3N}{4} = \frac{3 \times 40}{4} = 30.
$$

 $\frac{4}{4}$  on prend pour troisième quartile, la valeur de rang 30. C'est 25. Donc  $Q_3 = 25$ . Cela signifie qu'au moins 75 % des salariés ont un salaire annuel inférieur ou égal à 25 000  $\epsilon$ . Et donc, au moins 25 % des salariés ont un salaire annuel supérieur ou égal à 25 000  $\in$ .

**Calculatrice**

Pour obtenir les valeurs de la médiane, de *Q*<sup>1</sup> et de *Q*3. On entre dans List1 les salaires et dans List2 les effectifs. On entre dans le menu Calc (**CDU**) avec F2. On paramètre le Setup (**EDU**) comme ceci : <sup>[Usa</sup> Freq. : List2 (dans Freq, il faut mettre List2). Puis en choisissant  $1 \text{Var}$  ( $\overline{\text{IUPAR}}$ ) par F1, on obtient :

Et on retrouve les valeurs calculées à la main.

L'écart interquartile est :  $25 - 18 = 7$ .

### **Ecart interquartile**

L'écart interquartile représente l'écart entre le 1<sup>er</sup> quartile et le 3<sup>e</sup> quartile. Il y a environ 50 % des valeurs de la série qui sont dans l'intervalle [*Q*<sup>1</sup> ; *Q*3]. Cet écart mesure la dispersion des valeurs autour de la médiane.

**2.** Les salaires médians des deux entreprises sont égaux. Cela signifie que dans les deux entreprises la moitié des personnes ont un salaire inférieur à 21 000  $\in$  et la moitié ont un salaire supérieur à 21 000  $\in$ .

L'écart interquartile de la seconde entreprise est  $23 - 18 = 5$ . Les 50 % des salaires les plus centraux (ceux qui se trouvent autour de la médiane) se situent entre 18 000  $\in$  et 23 000  $\in$ .

Dans la première entreprise, l'écart interquartile était de 7 et 50 % des salaires les plus centraux étaient situés entre 18 000 € et 25 000 €.

L'écart interquartile de la première entreprise est plus important que celui de la deuxième, cela signifie que les 50 % des salaires les plus centraux sont plus étendus dans la première entreprise. En conclusion, les salaires sont plus dispersés autour du salaire médian dans la première entreprise.

### **Exercice 5**

L'écart interquartile de la FCR pour les sportifs est de  $: 54 - 50 = 4$  et la médiane est de 52. L'écart interquartile de la FCR pour les non sportifs est de  $: 63 - 57 = 7$  et la médiane est de 61. La médiane et l'écart interquartile sont donc plus importants chez les non sportifs que chez les sportifs.

On peut en déduire que les FCR sont globalement plus basses chez les sportifs : on peut émettre l'hypothèse qu'avoir une activité sportive aide à diminuer la FCR. On peut constater

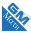